## The computation for Table 1 and Figure 1

```
In[!]:= Off[Solve::ifun]
 In[!]:= q[d_] := 2 d
                      d - 2
 In[!]:= m3[x_] := 4
7 - 20
3
                                  x - 5 x<sup>2</sup> - 2 x<sup>3</sup> - <sup>1</sup>
                                                       3
                                                          x4
       m 45 [x_-, d_+] := \frac{4}{d+4} - \frac{1}{3}(q[d] - 1) (q[d] - 2) x - 2
                                                                                q[d]
                                                                                        xq[d]-2
       m6plus[x_, d_] := \frac{4}{d+4} - \frac{2}{q[d]}xq[d]-2
 x<sup>2</sup> In[#]:= Res = <code>Module</code> \left\{ \left\{ r = \text{FindMaximum} \right\} \right.1 + x2 m3[x], {x, 0, 0.1}, {{3, r[[1]], r[[2]]}}
       Res = Appendix\textsf{Module}[\{r = \textsf{FindMaximum} \} \xrightarrow{\textsf{x}^2}\frac{1}{1+x^2} m45[x, 4], {x, 0, 0.1}\Big|\Big\}, {4, r[[1]], r[[2]]}\Big|\Big\};
       Res = Appendix Res Res , <code>Module</code> \left\{ \left\{ r = FindMaximum \right\} \right. \xrightarrow{\text{$x^2$}}1 + x2 m45[x, 5], {x, 0, 0.2},
             {5, r[[1]], r[[2]]}
       Res = Join[Res, Table[Module]\left\{ \mathbf{r} = \text{FindMaximum} \Big[ \frac{\mathbf{x}^2}{1 + \mathbf{x}^2} \text{ m6plus}[\mathbf{x}, \mathbf{d}], \{ \mathbf{x}, \mathbf{0}, \mathbf{Min}[\mathbf{0.5}, \mathbf{150 d^{-3}}] \} \Big] \right\},{f(d, r[[1]], r[[2]]}, \{d, 6, 15\}]Out[<sup>e</sup>]= {{3, 0.000571422, {x → 0.0540815}}}
Out[<sup>i</sup>]= {{3, 0.000571422, {x → 0.0540815}},
         \{4, 0.00417795, \{x \rightarrow 0.157052\}\}, \{5, 0.00642591, \{x \rightarrow 0.204254\}\}\}Out[⊕]= {{3, 0.000571422, {x → 0.0540815}},
         {4, 0.00417795, {x \rightarrow 0.157052}}, {5, 0.00642591, {x \rightarrow 0.204254}}\{6, 0.0185071, \{x \rightarrow 0.381493\}\}, \{7, 0.00768756, \{x \rightarrow 0.274938\}\},\{8, 0.00297761, \{x \rightarrow 0.189877\}\}, \{9, 0.00108741, \{x \rightarrow 0.126323\}\},{10, 0.00037828, {x \rightarrow 0.081417}}, {11, 0.00012628, {x \rightarrow 0.0510467}}{12, 0.0000406504, {x \rightarrow 0.0312378}}, {13, 0.0000126592, {x \rightarrow 0.0187025}}\{14, 3.82263 \times 10^{-6}, \{x \rightarrow 0.0109757\}\}, \{15, 1.12129 \times 10^{-6}, \{x \rightarrow 0.00632092\}\}\}
```
 $m(x) =$ Tbl = Table[{Res[[k]][[1]], Res[[k]][[2]]}, {k, 1, Length[Res]}]; **P1 = ListLinePlot[Tbl, PlotRange → {All, {0, 0.02}}, Mesh → Full, PlotStyle → Black, AspectRatio → 0.5]**

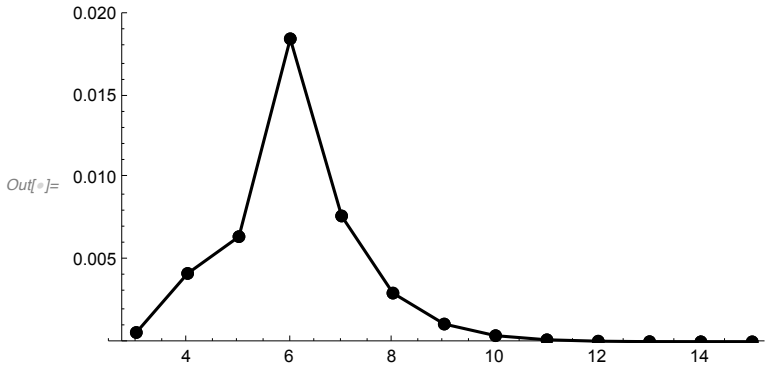

*In[*!*]:=* **Table[Tbl[[k]][[1]], {k, 1, Length[Tbl]}] TeXForm[Table[NumberForm[Tbl[[k]][[2]], 5], {k, 1, Length[Tbl]}]]**

*Out[*!*]=* {3, 4, 5, 6, 7, 8, 9, 10, 11, 12, 13, 14, 15}

*Out[*!*]//TeXForm=* \left\{0.00057142,0.0041779,0.0064259, 0.018507,0.0076876,0.0029776,0.0010 874,0.00037828,0.00012628,0.0000406 5,0.000012659,3.8226\times 10^{-6},1.1213\times  $10^{\circ}$ {-6}\right\}

$$
ln[n] = \text{Thllim} = \text{Table}\left[\left\{d, \frac{2^{d+1}}{d(1+4)^{\frac{d}{2}}}\right\}, \{d, 6, 15\}\right];
$$

**P2 = ListLinePlot[TblLim, PlotRange → {All, {0, 0.02}}, Mesh → Full, PlotStyle → Gray, AspectRatio → 0.5, PlotRange → All]**

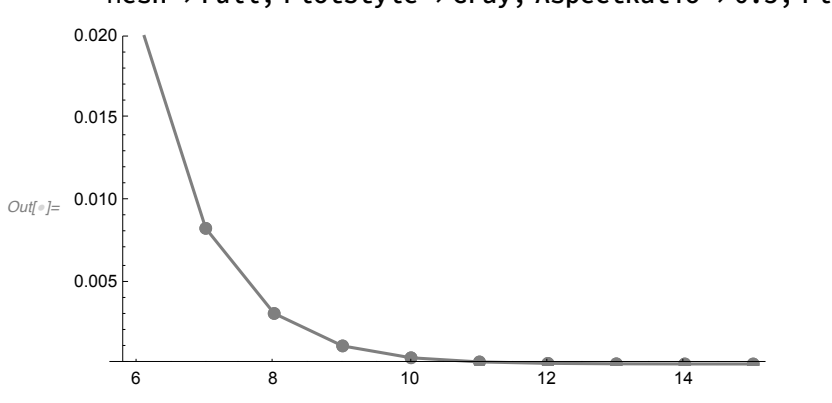

*In[*!*]:=* **TblLim <sup>=</sup> Tabled, 2d<sup>+</sup><sup>1</sup> d (d + 4) d 2 , {d, 3, 15}; Table[TblLim[[k]][[1]], {k, 1, Length[Tbl]}] TeXForm[Table[N[NumberForm[TblLim[[k]][[2]], 5]], {k, 1, Length[Tbl]}]]** *Out[*!*]=* {3, 4, 5, 6, 7, 8, 9, 10, 11, 12, 13, 14, 15} *Out[*!*]//TeXForm=* \left\{0.28797,0.125,0.052675,0.021333 ,0.0082845,0.0030864,0.0011049,0.00 038079,0.00012661,0.00004069,0.0000 12664,3.8231\times 10^{-6},1.1213\times 10^{-6}\right\} *In[*!*]:=* **Show[P1, P2, P1]** *Out[*!*]=* 4 6 8 10 12 14 0.005 0.010 0.015 0.020

*In[*!*]:=*

*In[*!*]:=*

## Checking the values (graphically)

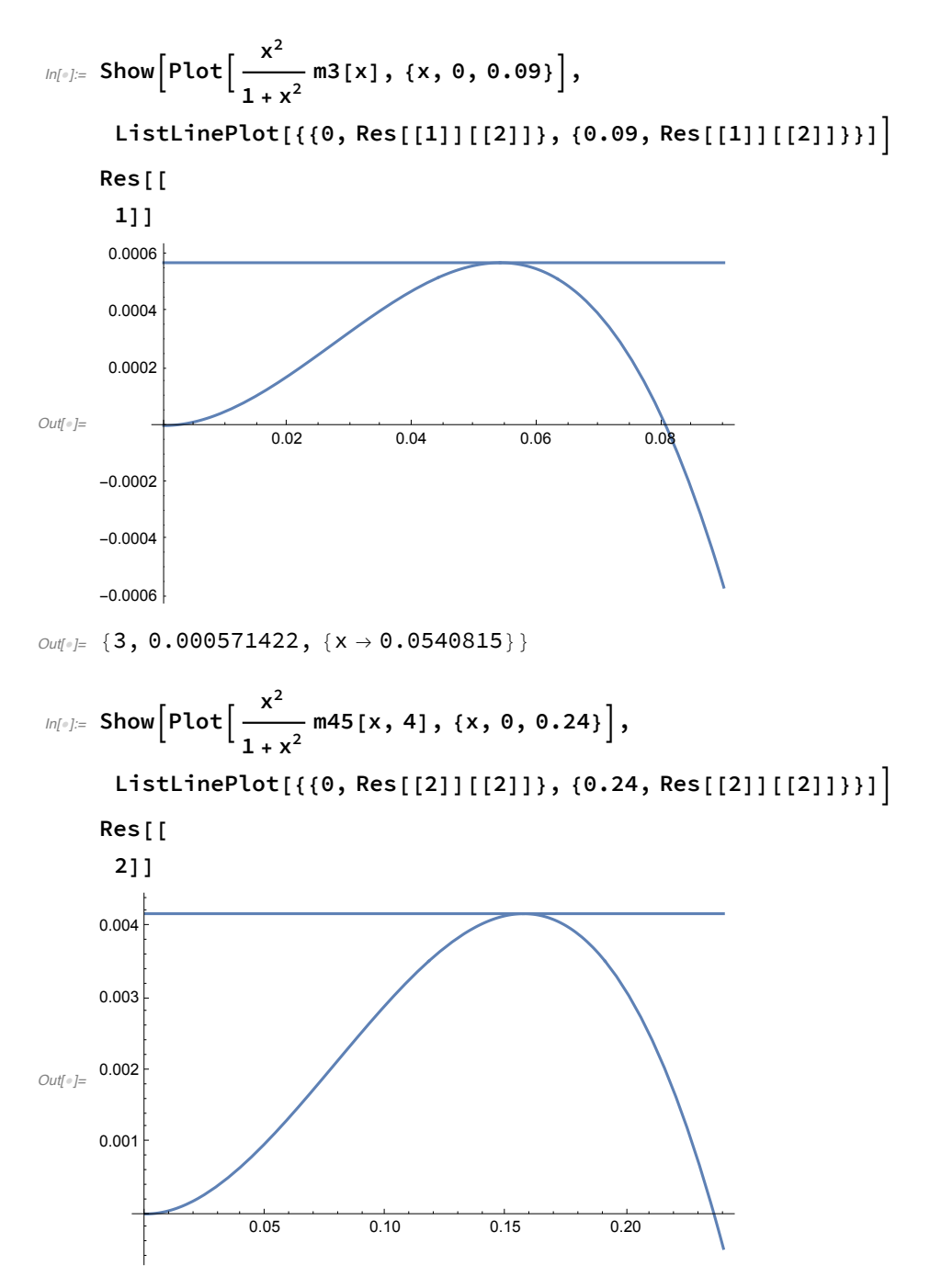

*Out[*!*]=* {4, 0.00417795, {x → 0.157052}}

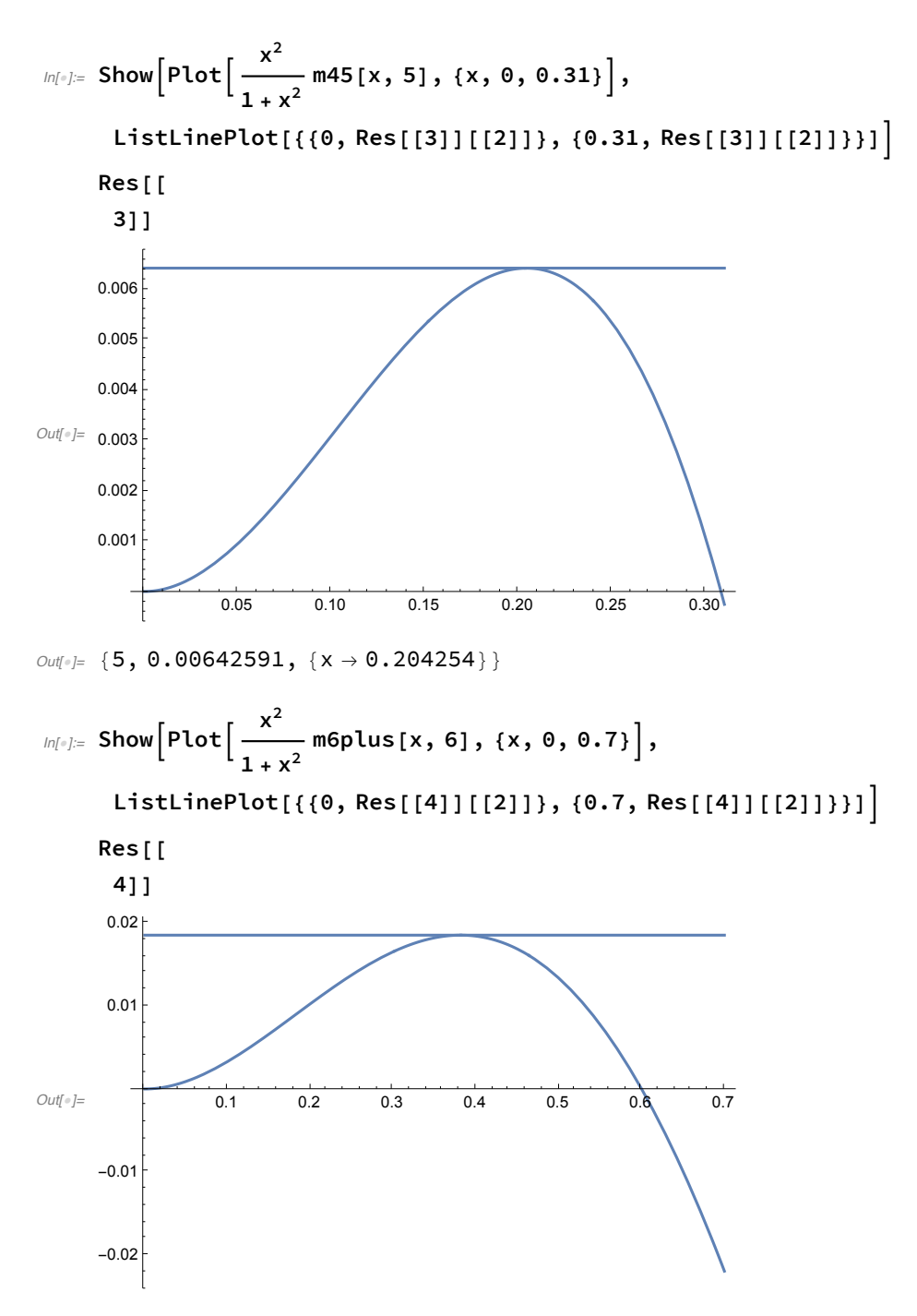

*Out[*!*]=* {6, 0.0185071, {x → 0.381493}}

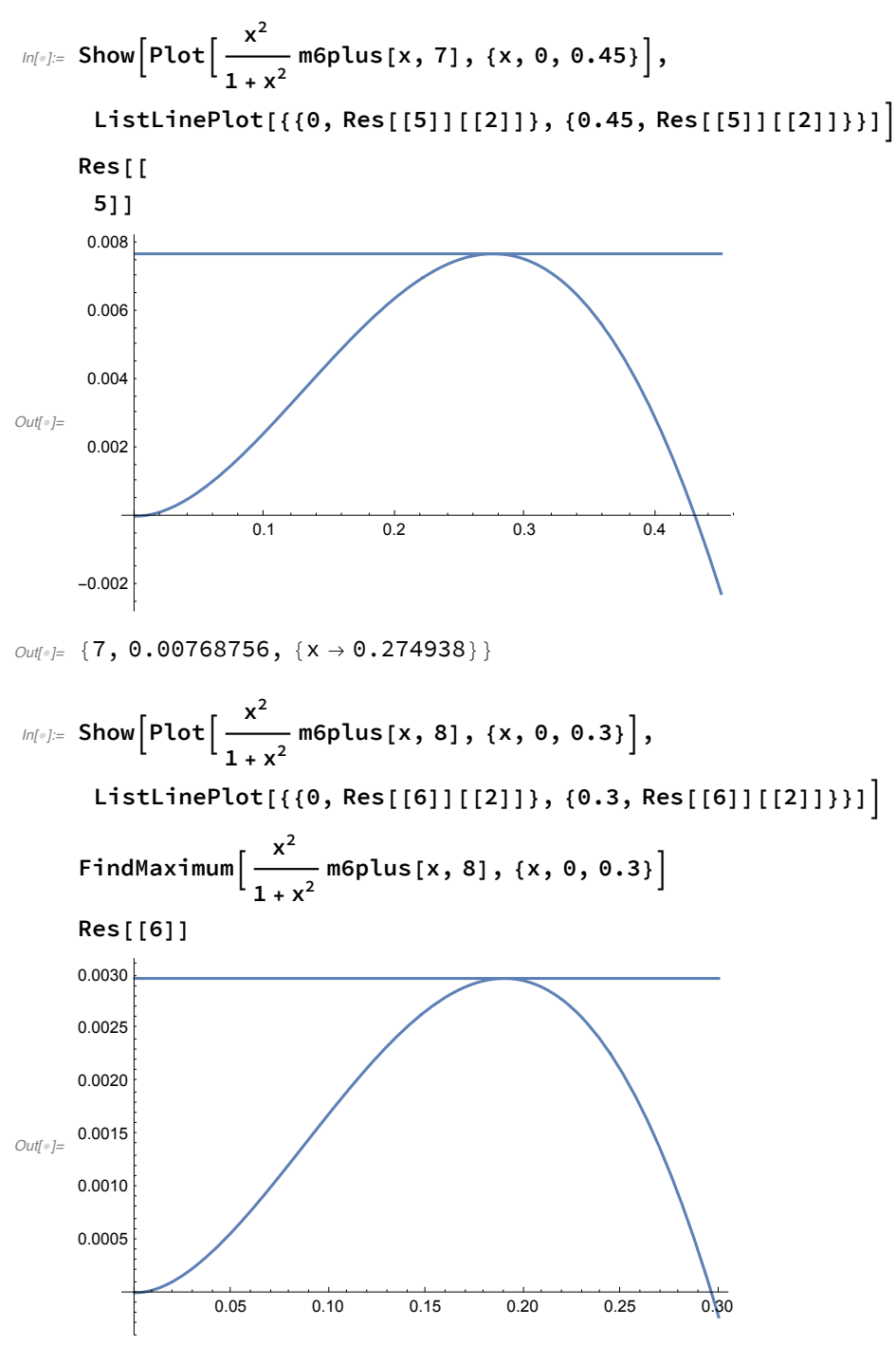

*Out[*!*]=* {0.00297761, {x → 0.189877}}

*Out[*<sup>*i*</sup>]= {8, 0.00297761, {x → 0.189877}}

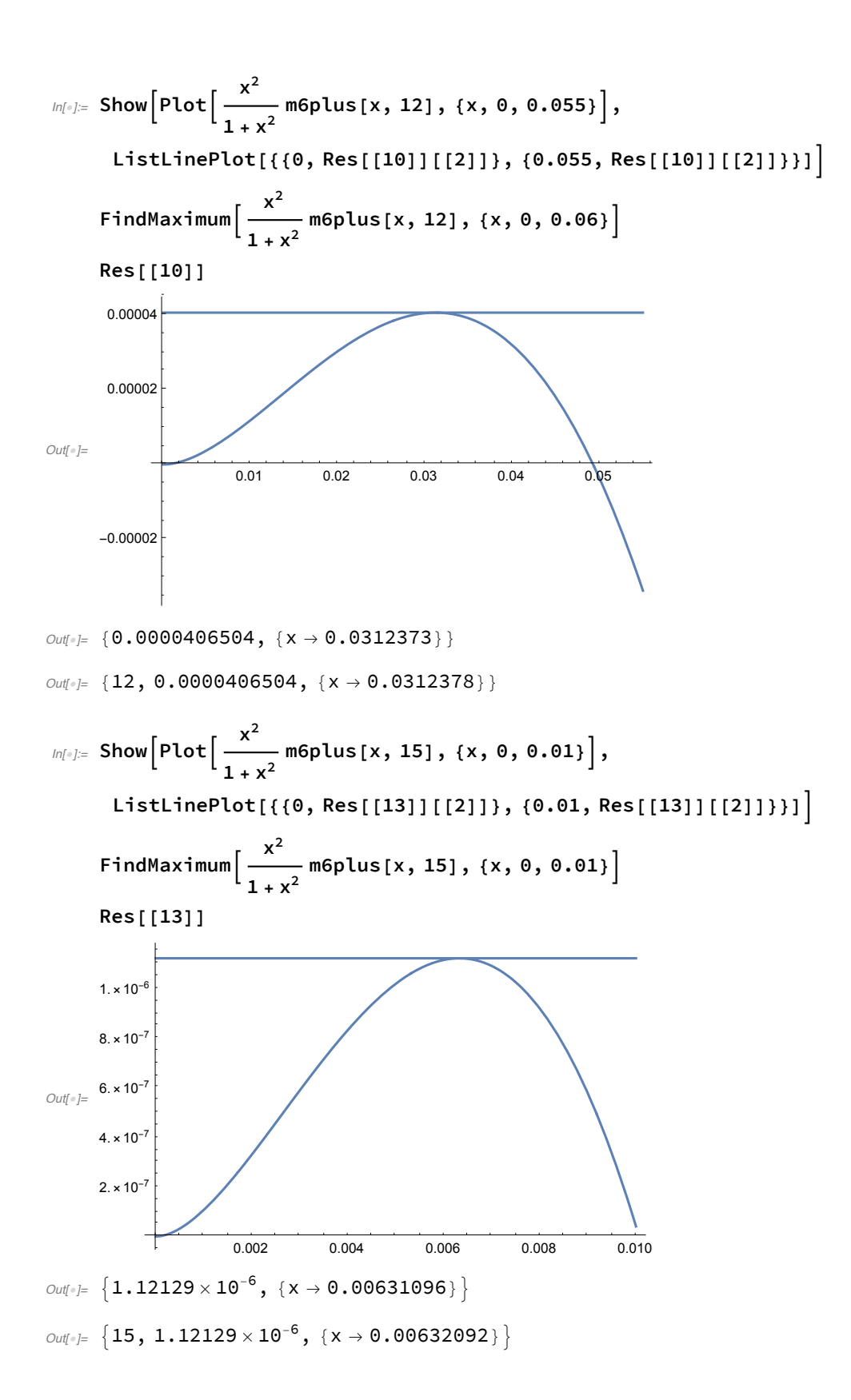

$$
\ln[\text{m}]\text{=} \text{Show} \Big[ \text{Plot} \Big[ \frac{x^2}{1+x^2} \text{ m6plus}[x, 20], \{x, 0, 0.0006\} \Big], \text{ListLinePlot} \Big[ \Big\{ \{0, 1.6297293583994528 \cdot \text{m} - 9 \}, \{0.0006, 1.6297293583994528 \cdot \text{m} - 9 \} \Big] \Big]
$$
\n
$$
\text{FindMaximum} \Big[ \frac{x^2}{1+x^2} \text{ m6plus}[x, 20], \{x, 0, 0.0006\} \Big]
$$
\n
$$
\text{Total deviation} \Big[ \frac{1}{1+x^2} \Big] = \frac{0.0001}{0.0001} \Big[ \frac{0.0002}{0.0002} \Big] = 0.0004
$$
\n
$$
\text{Total deviation} \Big[ \frac{0.0001}{0.0002} \Big] = 0.00001
$$
\n
$$
\text{Total deviation} \Big[ \frac{0.00001}{0.0002} \Big] = 0.00001
$$
\n
$$
\text{Total deviation} \Big[ \frac{0.00001}{0.0002} \Big] = 0.00001
$$
\n
$$
\text{Total deviation} \Big[ \frac{0.00001}{0.0002} \Big] = 0.00001
$$

 $\text{Out}[\text{OIII}] = \left\{ 1.62973 \times 10^{-9}, \ \{ \text{X} \rightarrow 0.000289058 \} \right\}$ 

## Sign-changing solutions

 $In[*n*] := \ln \ln \ln \ln \ln 2$  **:**  $= \ln^{\alpha} + (1 - \ln)^{\alpha} - 1$ *In[*!*]:=* **Sd <sup>=</sup> <sup>1</sup> 4 d (d - 2) 2**  $\pi^{\frac{d+1}{2}}$  $\frac{d+1}{2}$ **2 d ;**  $\alpha = 1 - \frac{2}{\alpha}$ **d ;**  $hd = h \left[ \frac{1}{2} \right]$ **2 ;**  $\textsf{Simplify}\left[\frac{\textsf{hd}}{\textsf{1}+\textsf{hd}}\right]$  $\textit{Out}[\textcolor{red}{\circ}] = \textbf{1} - \textbf{4}^{-1/d}$ 

$$
ln[=}];= gamma = \frac{1}{2 h \left[\frac{1}{2}\right] Sd};
$$
\n
$$
xid = 2 (1 - 2^{-\alpha});
$$
\n
$$
zetad = Simplify[1 + xid gammad Sd];
$$
\n
$$
etad = Simplify[1 + xid gammad Sd];
$$
\n
$$
Simplify\left[ zetad - \left(1 + \left(1 - \frac{2}{d}\right) \left(2^{\frac{2}{d}} - 1\right)^{-1}\right)\right]
$$
\n
$$
Out[= -\frac{-4 + 4^{\frac{1}{d}} d}{2 \left(-1 + 4^{\frac{1}{d}}\right) d}
$$

$$
b_{2}(r) = \text{Simplify}\left[\frac{hd}{2 hd + xid}\right]
$$
\n
$$
0_{2d^{n}} = 1 - 4^{-1/d}
$$
\n
$$
b_{2d^{n}} = \text{Simplify}\left[\frac{1}{2 \text{ (zeta + etad)}}\right]
$$
\n
$$
0_{2d^{n}} = \frac{1}{2} \left(1 - 4^{-1/d}\right)
$$
\n
$$
b_{2d^{n}} = \text{Table}[(d, cd), (d, 3, 15)];
$$
\n
$$
B_{2d^{n}} = \text{Table}[(d, cd), (d, 3, 15)];
$$
\n
$$
B_{2d^{n}} = \{(3., 0.18502), (4., 0.146447), (5., 0.121071), (6., 0.10315), (7., 0.0899323), (8., 0.0795518), (9., 0.071378), (10., 0.0647247), (11., 0.0692044), (12., 0.0645506), (13., 0.0695745), (14., 0.0471382), (15., 0.0441388)\}
$$
\n
$$
b_{2d^{n}} = \text{mestim}[\delta_1] := \frac{4 \delta}{d + 4} - \left(1 - \frac{2}{d}\right) \delta_1 \delta_2
$$
\n
$$
b_{2d^{n}} = \text{FultSimplify}[Solve[\text{mestim}[\delta] = 0, \delta][11]]]
$$
\n
$$
0_{2d^{n}} = \{\delta \rightarrow 2^{-2+d} \left(2 - \frac{8}{d} + d\right)^{\frac{1}{2} + \frac{4}{2}}
$$
\n
$$
\text{FultSimplify}[D[\text{mestim}[\delta], \delta]]
$$
\n
$$
\text{FultSimplify}[Solve[\text{se} = \Theta, \delta][11]]]
$$
\n
$$
\text{FultSimplify}[\text{Solve} = \text{S + Setim}[\text{se} = \Theta, \delta][11]]
$$
\n
$$
\text{FultSimplify}[\text{Solve} = \text{S + Setim}[\text{se} = \Theta, \delta][11]]
$$
\n
$$
\text{Colve} = \{\
$$

$$
\lim_{\|h\|_{\mathbb{P}}:\mathbb{P}}\text{Limit}\Big[\Big\{\frac{1-2^{-\frac{2}{d}}}{2}\ \frac{d}{\text{Log}[2]},\ \text{kappaestim}\ \frac{e^2\ d^{1+\frac{d}{2}}}{2^{d+1}}\Big\}\,,\ d\rightarrow\infty\Big]
$$